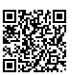

4,0

4,0

## **tgtm HP 2014/15-1: Flugzeugschlepper**

### (Pflichtaufgabe)

Der hinterradgetriebene Flugzeugschlepper bewegt Flugzeuge auf einem Flughafen. Hierzu wird die Bugfahrwerkstütze des Flugzeugs über eine Zugstange mit dem Flugzeugschlepper verbunden. Um genügend Reibung aufbauen zu können, wurde der Schlepper mit einem Zusatzgewicht  $F<sub>G1</sub>$  ausgestattet.

Die Gewichtskräfte der Zugstange und der Bugfahrwerkstütze bleiben in den weiteren Betrachtungen unberücksichtigt.

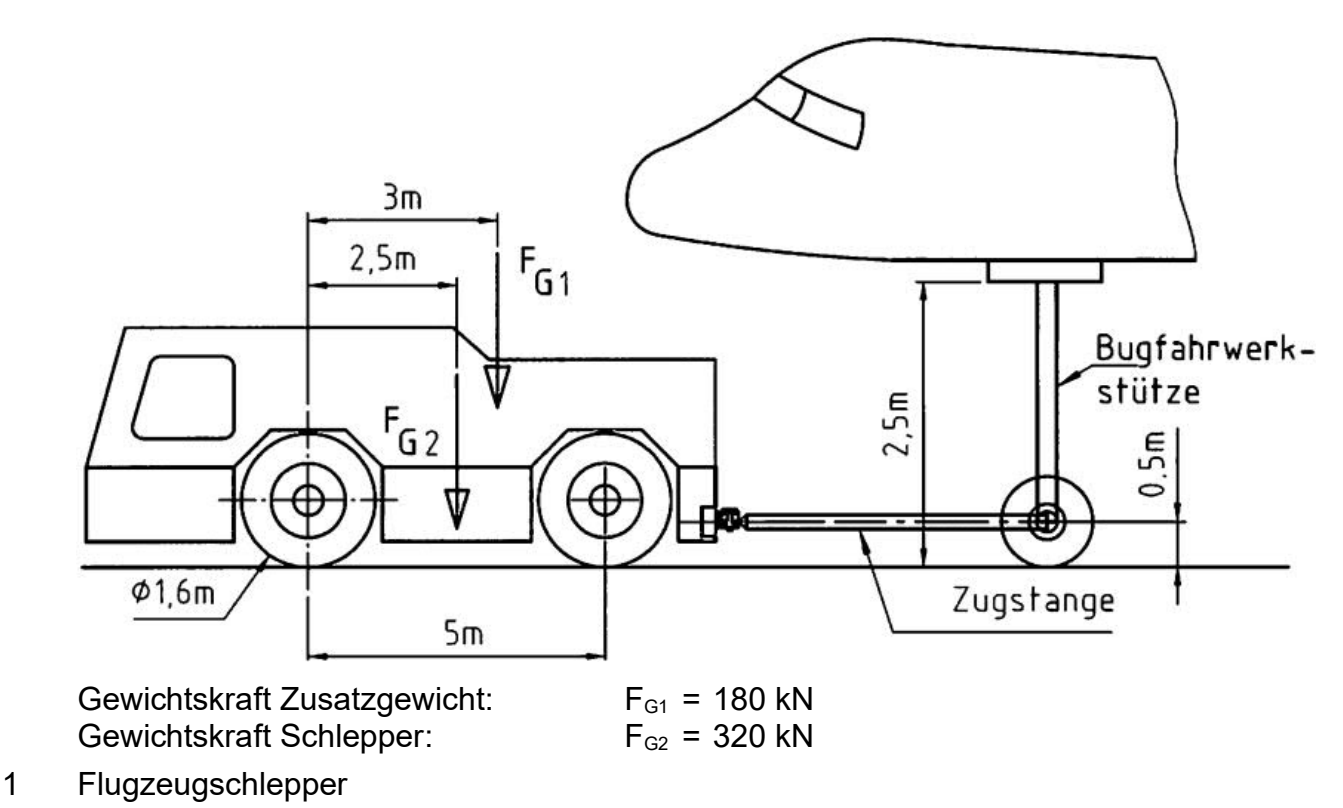

- 1.1 Schneiden Sie den stehenden Flugzeugschlepper frei. Berechnen Sie die Aufstandskräfte an der Vorder- und Hinterachse.
- 1.2 Um Lenken zu können, darf beim Schleppen das Vorderrad nicht abheben. Weisen Sie rechnerisch nach, dass der Flugzeugschlepper bei einer maximalen Zugkraft an der Zugstange von  $F_{zmax}$  = 200 kN mit hoher Sicherheit nicht abhebt.

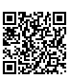

### 2 Zugstange

Die Zugstange ist mit einer Bolzenverbindung am Flugzeugschlepper befestigt und soll hinsichtlich der vorgegebenen Zugkraft  $F<sub>z</sub>$  ausgelegt werden.

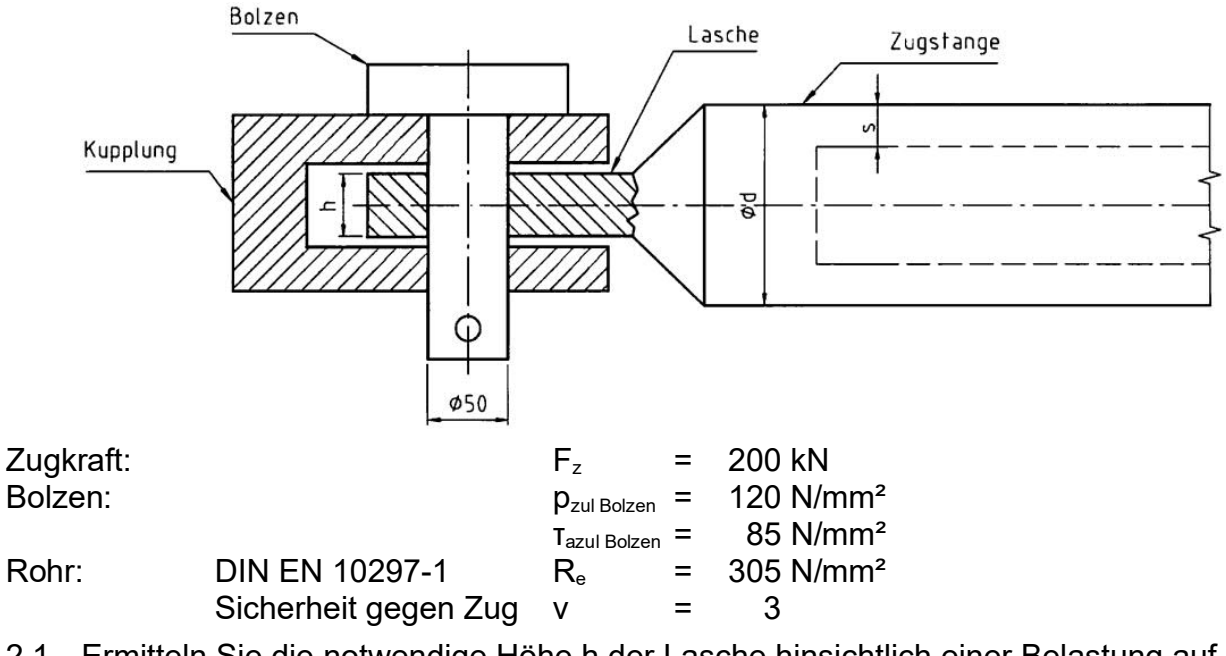

- 2.1 Ermitteln Sie die notwendige Höhe h der Lasche hinsichtlich einer Belastung auf Flächenpressung bei  $p_{zul \text{ Lasche}} = 80 \text{ N/mm}^2$ . 2,0
- 2.2 Überprüfen Sie den Bolzendurchmesser und beurteilen Sie das Ergebnis. 4,0
- 2.3 Aus Gewichtsgründen soll die Zugstange im mittleren Bereich als Rohr ausgeführt werden. 3,0

Dimensionieren Sie den erforderlichen Rohrquerschnitt und geben Sie das Rohr normgerecht an.

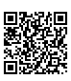

2,0

### 3 Bugfahrwerkstütze

Die Bugfahrwerkstütze kann als einseitig eingespannter Träger angesehen werden. Reibkräfte am Rad der Bugfahrwerkstütze bleiben unberücksichtigt. Die vom Flugzeugschlepper ausgeübte Zugkraft ist mit  $F_z$  = 200 kN anzunehmen.

- 3.1 Berechnen Sie das maximale Biegemoment in der Bugfahrwerkstütze.
- 3.2 Die Bugfahrwerkstütze ist wie unten dargestellt als Rohrquerschnitt ausgelegt. Sie besteht aus einer Titanlegierung mit einer Biegegrenzspannung von  $\sigma_{\rm bf}$  = 895 N/mm<sup>2</sup>. Die Sicherheit gegen Verbiegung soll v = 1,5 betragen. 4,0

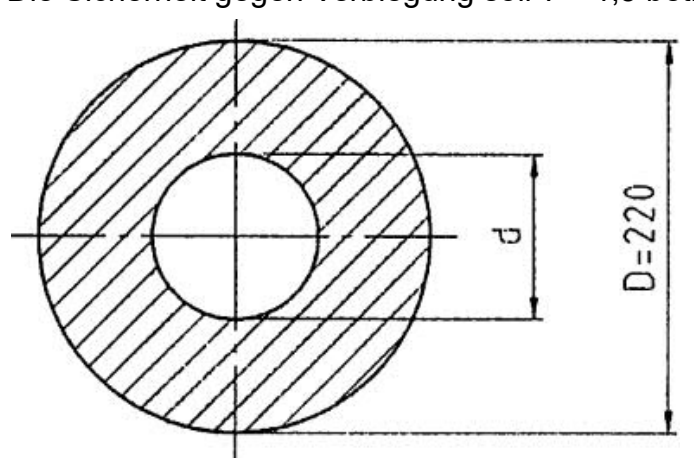

Bestimmen Sie den erforderlichen Innendurchmesser d der Bugfahrwerkstütze.

- 3.3 Im Betrieb ist die Bugfahrwerkstütze weiteren Belastungen ausgesetzt. Untersuchen Sie, im Sinne einer Beschreibung, die Bugfahrwerkstütze hinsichtlich von zwei weiteren möglichen Beanspruchungen und analysieren Sie deren Ursache. 2,0
- 3.4 Rohre aus Titanlegierungen sind ca. 30 bis 35 mal teurer als Stähle vergleichbarer Festigkeit. 2,0

Erläutern Sie, warum Flugzeugbauer bei mechanisch belasteten Bauteilen wie z.B. Komponenten des Fahrwerks trotzdem Titanlegierungen einsetzen.

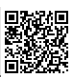

40,0

### 4 Dieselmotor

Der Flugzeugschlepper soll durch einen Dieselmotor mit folgenden Zustandsgrößen angetrieben werden.

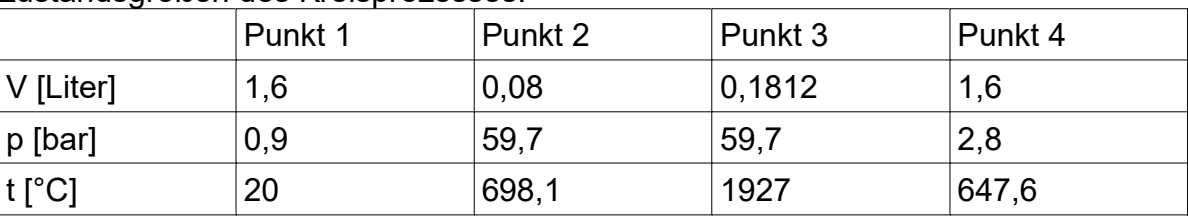

#### Zustandsgrößen des Kreisprozesses:

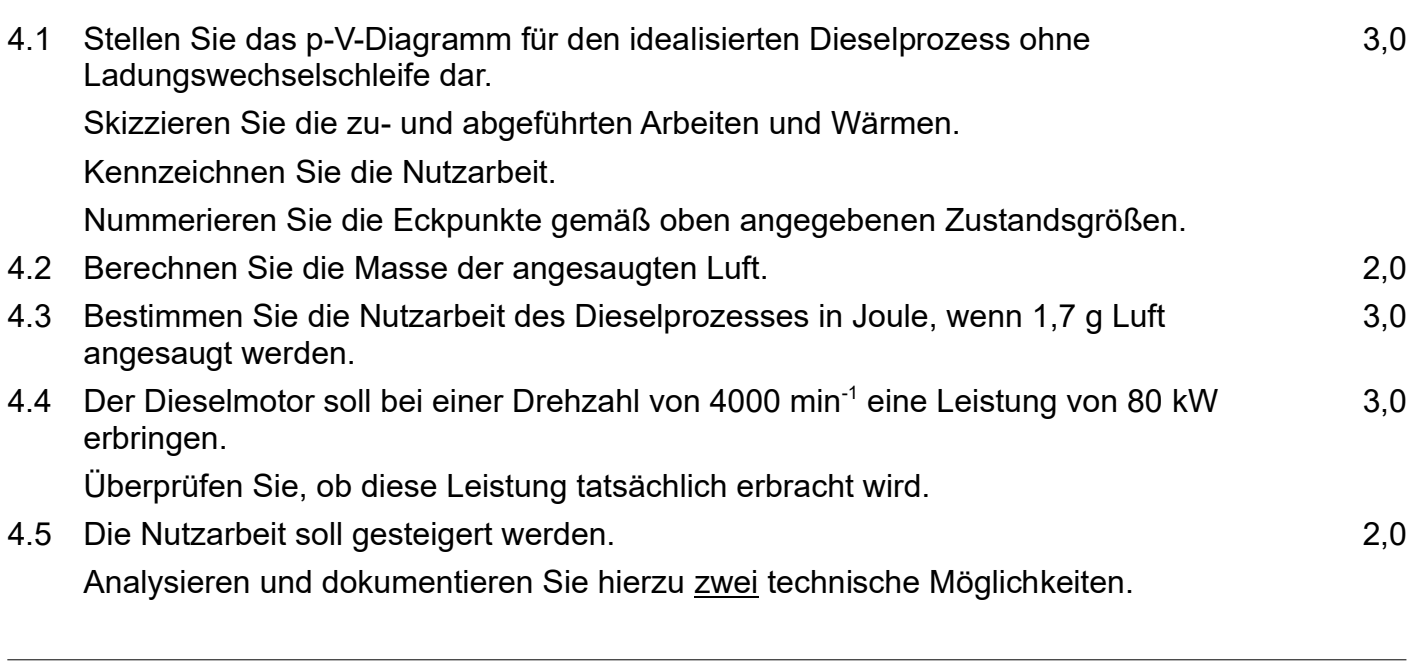

## Lösungsvorschläge

*Statik (8 P): Benannte BG freimachen; Aufstandskräfte; Kippen; Festigkeit (15 P): BolzenØ (Flächenpressung, Scherung); Rohr (Zug, Biegung); Mbmax; Technik (4 P): Beanspruchung; Gründe für Werkstoff Energie (13 P): Diesel; p,V-Diagramm; Luftmasse; Nutzarbeit; Leistung aus Nutzarbeit berechnen; Verständnisfragen zu Formeln*

#### 1 Flugzeugschlepper

#### 1.1 Aufstandskräfte:

$$
\Sigma M_{H} = 0 = -F_{V} \cdot 5 m + F_{G2} \cdot (5-2,5) m + F_{G1} \cdot (5-3) m \implies
$$
  
\n
$$
F_{V} = \frac{F_{G2} \cdot 2,5 m + F_{G1} \cdot 2 m}{5 m} = \frac{320 kN \cdot 2,5 + 180 kN \cdot 2}{5} = 232 kN
$$
  
\n
$$
\Sigma F_{V} = 0 = F_{V} - F_{G2} - F_{G1} + F_{H} \implies
$$
  
\n
$$
F_{H} = -F_{V} + F_{G2} + F_{G1} = -232 kN + 320 kN + 180 kN = 268 kN
$$

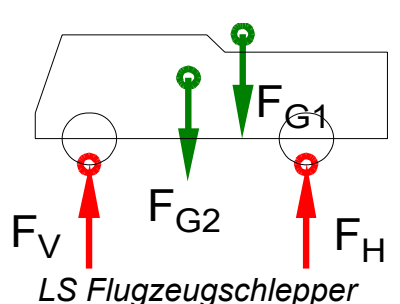

Hinweis 1: Der Begriff "stehend" im Aufgabentext weist darauf hin, dass keine Zugkraft F<sub>z</sub> wirkt.

Hinweis 2: RadØ spielen bei Statikaufgaben selten eine Rolle, auch hier nicht.

Hinweis 3: Wenn man den Drehpunkt um die Vorderachse wählt, wird die Berechnung der Hebelarme etwas einfacher, aber diesen Ansatz kann man nicht in die folgende Aufgabe übertragen.

Hinweis 4: In meinem Ansatz kommt  $F_{G2}$  vor  $F_{G1}$ , weil ich die Lageskizze systematisch von links nach rechts durchgehe. Systematisches Vorgehen ist immer ein gutes Mittel, um die eigene Fehlerquote zu senken.

#### 1.2 Abheben

Berechnung über die zulässige Kraft  $F_{zzul}$  ( $F_v = 0$ ): Beim Abheben wird die Vorderachskraft  $F_v = 0$ .  $\sum M_H=0=+F_G$ ;  $(5-2,5)m+F_G$ ;  $(5-3)m-F_{zul}$  · 0,5*m*  $\Rightarrow$  $F_{zzul}$ = *FG2*⋅2,5 *m*+ *FG1*⋅2*m*  $\frac{5 \, m + F_{GI} \cdot 2 \, m}{0.5 \, m} = \frac{320 \, kN \cdot 2.5 + 180 \, kN \cdot 2}{0.5}$  $\frac{0.5 + 180 \text{ MV}^2}{0.5} = 2320 \text{ kN}$ 

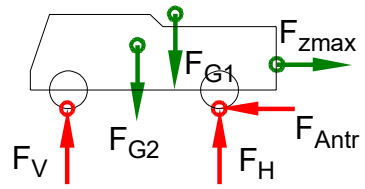

*LS Flugzeugschlepper mit Zuglast*

 $F_{zzul}$  = 2320 kN > 200 kN =  $F_{zmax}$  bedeutet, dass der Schlepper nicht abhebt.

$$
\frac{\text{Berechnung über die (Rest-)Kraft an der Vorderachese } F_{\text{V}}}{\Sigma M_H = 0 = -F_A \cdot 5 m + F_{\text{G2}} \cdot (5 - 2,5) m + F_{\text{G1}} \cdot (5 - 3) m - F_{\text{2max}} \cdot 0,5 m \implies F_V = \frac{F_{\text{G2}} \cdot 2,5 m + F_{\text{G1}} \cdot 2 m - F_{\text{2max}} \cdot 0,5 m}{5 m} = \frac{320 \, kN \cdot 2,5 + 180 \, kN \cdot 2 - 200 \, kN \cdot 0,5}{5} = 212 \, kN
$$

 $F_v$  = 212 kN > 0 bedeutet, dass die Vorderachse noch nicht abhebt.

Berechnung über den Kippsicherheitsfaktor:

Der Kippsicherheitsfaktor γ ist der Quotient aus der Summe der haltenden (hier: linksdrehenden) Momente zu den kippenden (hier: rechtsdrehenden) Momenten (hier: um die Hinterradauflage).

$$
\gamma = 0 = \frac{|\Sigma M_{Links}|}{|\Sigma M_{Rechts}|} = \frac{|F_{G2} \cdot (5-2,5) \, m + F_{G1} \cdot (5-3) \, m|}{|-F_{zzul} \cdot 0.5 \, m|} = \frac{320 \, kN \cdot 2,5 + 180 \, kN \cdot 2}{200 \, kN \cdot 0,5 \, m} = 11,6
$$

γ > 1 bedeutet, dass der Schlepper nicht abhebt.

Hinweis 5: Ob die Bedingung "hohe Sicherheit" erfüllt ist, kann man in keinem Fall sicher beurteilen, weil man keine Definition für "hoch" hat.<sup>1</sup>

1 Da beim Landen des Flugzeuges die Belastungen auf das Fahrwerk vermutlich wesentlich höher sind, kann man annehmen, dass die Sicherheiten im Bodenbetrieb hoch sind.

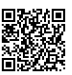

### 2 Zugstange

2.1 Laschenhöhe h

Hinweis 6: Die Flächenpressung findet an der Lasche und am Bolzen statt; gerechnet werden muss nur die Lasche, weil ihr Werkstoff die niedrigere zulässige Flächenpressung  $p_{zul}$  hat.

$$
p_{\text{2ul}} > p = \frac{F}{A} \implies A_{\text{erf}} = \frac{F}{p_{\text{2ul}}} = \frac{200 \, kN}{80 \, N / \, mm^2} = 2500 \, mm^2
$$
\n
$$
A = d \cdot h \implies h_{\text{notwending}} = \frac{A}{d} = \frac{2500 \, mm^2}{50 \, mm} = 50 \, mm
$$

2.2 Bolzendurchmesser

Auf Biegung kann man den Bolzen nicht berechnen, weil das Spaltmaß zwischen Lasche und Kupplung nicht bekannt ist. Bei kleinen Spaltmaßen muss die Biegung auch nicht berechnet werden.

Auf Flächenpressung muss man den Bolzen nicht berechnen, wenn in Aufg. 2.1 die Laschenhöhe auf  $p_{zull,asche} = 80$  MPa ausgelegt wurde  $\rightarrow$  dann hält der Bolzen mit der größeren  $p_{\text{zulBoizen}}$  = 120 MPa auch. Diese Überlegung sollte man aber angeben.

$$
p_{\text{zul}} > p = \frac{F}{A} \Rightarrow A_{\text{erf}} = \frac{F}{p_{\text{zul Bolzen}}} = \frac{200 \text{ kN}}{120 \text{ N/mm}^2} = 1667 \text{ mm}^2
$$
  

$$
A = d \cdot h \Rightarrow d_{\text{erf}} = \frac{A}{h_{\text{nonwendig}}} = \frac{1667 \text{ mm}^2}{50 \text{ mm}} = 33,3 \text{ mm}
$$

Auf Abscherung:

$$
\frac{\tau_{aF}}{\nu} = \tau_{azul} > \tau_a = \frac{F}{2 \cdot S} \Rightarrow
$$
\n
$$
S_{erf} = \frac{F_z}{2 \cdot \tau_{azul}} = \frac{200 \, kN}{2 \cdot 85 \, N / \, mm^2} = 1176 \, mm^2
$$
\n
$$
S = \frac{\pi \cdot d^2}{4} \Rightarrow d_{erf} = \sqrt{\frac{4 \cdot S}{\pi}} = \sqrt{\frac{4 \cdot 1176 \, mm^2}{\pi}} = 38.7 \, mm
$$

Der vorhandene BolzenØ 50 reicht aus.

2.3 Rohrquerschnitt

Auf Zug:

$$
\frac{\sigma_{zlim}}{\nabla} = \sigma_{zzul} > \sigma_z = \frac{F}{S} \implies
$$
\n
$$
\sigma_{zzul} = \frac{R_e}{\nabla} = \frac{305 \, N/mm^2}{3} = 101.7 \frac{N}{mm^2}
$$
\n
$$
S_{erf} = \frac{F}{\sigma_{zzul}} = \frac{200 \, kN}{101.7 \, N/mm^2} = 1967 \, mm^2 = 19,67 \, cm^2
$$
\n
$$
S_{zvel} = 1967 \, mm^2 = 1967 \, cm^2
$$

Gewählt: Rohr DIN 10297-1 – 70x12,5 mit dem Querschnitt S = 22,58 cm²

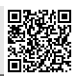

#### 3 Bugfahrwerkstütze

3.1 Maximales Biegemoment

$$
M_{bmax} = |F_z \cdot 2.5 \, m| = 200 \, kN \cdot (2.5 - 0.5) \, m = 400 \, kNm
$$

3.2 Rohrquerschnitt

$$
\frac{\sigma_{bF}}{\nu} = \sigma_{bzul} > \sigma_b = \frac{M_{bmax}}{W}
$$
  
\n
$$
\sigma_{bzul} = \frac{\sigma_{bF}}{\nu} = \frac{895 \text{ N/mm}^2}{1,5} = 596.7 \frac{N}{mm^2}
$$
  
\n
$$
W_{erf} = \frac{M_{bmax}}{\sigma_{bzul}} = \frac{400 \text{ kNm}}{596.7 \text{ N/mm}^2} = 670.4 \text{ cm}^3
$$
  
\n
$$
W = \frac{\pi (D^4 - d^4)}{32 \cdot D} \Rightarrow
$$
  
\n
$$
d_{erf} = \sqrt[4]{D^4 - \frac{W \cdot 32 \cdot D}{\pi}} = \sqrt[4]{(220 \text{ mm})^4 - \frac{670.4 \text{ cm}^3 \cdot 32 \cdot 220 \text{ mm}}{\pi}}
$$
  
\n
$$
= \sqrt[4]{(22 \text{ cm})^4 - \frac{670.4 \text{ cm}^3 \cdot 32 \cdot 22 \text{ cm}}{\pi}} = 17.0 \text{ cm} = 170 \text{ mm} \text{ oder kleiner}
$$

$$
\begin{array}{c}\nF_z \\
\hline\n\end{array}
$$

- 3.3 Mögliche zusätzliche Beanspruchungen der Bugfahrwerkstütze:
	- Druck und Knickung durch die Gewichtskraft des Flugzeuges
	- Deutlich höhere und dynamische Kräfte bei der Landung des Flugzeuges
	- Zug durch das Gewicht der Räder bei ausgefahrenem Fahrwerk vor der Landung
	- Korrosion durch Witterung und Betriebsstoffe
	- Kälte durch das Fliegen in großer Höhe
	- seitliche Biegebelastung der Bugfahrwerkstütze, wenn der Schlepper in eine Kurve fährt und die Räder des Bugfahrwerkes einlenken.

#### 3.4 Ti-Legierung

Die Formulierung "Stähle vergleichbarer Festigkeit" schließt Festigkeit als Antwort aus.

Dagegen ist die Dichte von Titan deutlich geringer als die Dichte von Stahl  $(p_{\text{TI}} = 4.5 \text{ kg/dm}^3 \le p_{\text{St}} = 7.9 \text{ kg/dm}^3 \rightarrow \text{[EuroTabM]}$  "Dichte, Werte"), dies spart Gewicht und Betriebskosten bzw. erhöht die mögliche Nutzlast eines Flugzeuges und damit die Einnahmen.

Hinweis 7: Wenn man als Schüler keine Ahnung hat, kann man es auch mit den anderen Eigenschaften versuchen, die für Ti-Legierungen in ( $\rightarrow$  [EuroTabM] "Titan, Titanlegierungen") aufgelistet sind. Zwar stellen diese Eigenschaften keine Vorteile gegenüber Stahl dar und rechtfertigen schon gar nicht den Preisunterschied, aber vielleicht ist der Korrektor ja gnädig .. oder hat auch keine .. ;-)

Wie auch immer: Wenn nichts dasteht, kann ein Korrektor keine Punkte vergeben!

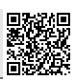

### 4 Dieselmotor

4.1 Zustandsdiagramm

Hinweis 8: Das Zustandsdiagramm des Dieselmotors könnte man bei dieser Aufgabe aus den gegebenen Zustandsgrößen erschließen. In anderen Aufgaben sind diese aber nicht gegeben, ergo muss man die Zustandsänderungen für die im Lehrplan gängigen Wärmekraftmaschinen auswendig kennen.

- W<sub>zu</sub>: Fläche unterhalb der Zustandsänderung 1-2
- Wab: Fläche unterhalb der Zustandsänderungen 2-3-4
- W<sub>nutz</sub>: Fläche zwischen den Zustandsänderungen 1-2-3-4-1
- Q<sub>zu</sub>: während der Zustandsänderung 2-3 (Verbrennung)
- Qab: während der Zustandsänderung 4-1 (Gaswechsel)

#### 4.2 Luftmasse

Die Luftmasse berechnet man mit den Zustandsgrößen eines der Eckpunkte. Eine der Rechnungen genügt:

 $p \cdot V = m \cdot R_i \cdot T \implies$ 

$$
m = \frac{p_1 \cdot V_1}{R_i \cdot T_1} = \frac{0.9 \text{ bar} \cdot 1.6 \text{ dm}^3}{287 \frac{J}{kgK} \cdot (273 + 20) \text{ K}} = \frac{0.9 \cdot 10^5 \frac{N}{m^2} \cdot 1.6 \cdot (0.1 \text{ m})^3}{287 \frac{Nm}{kgK} \cdot 293 \text{ K}} = 1.71 \text{ g}
$$
  
\n
$$
m = \frac{p_2 \cdot V_2}{R_i \cdot T_2} = \frac{59.7 \text{ bar} \cdot 0.08 \text{ dm}^3}{287 \frac{J}{kgK} \cdot (273 + 698.1) \text{ K}} = ... = 1.71 \text{ g}
$$
  
\n
$$
m = \frac{p_3 \cdot V_3}{R_i \cdot T_3} = \frac{59.7 \text{ bar} \cdot 0.1812 \text{ dm}^3}{287 \frac{J}{kgK} \cdot (273 + 1927) \text{ K}} = ... = 1.71 \text{ g}
$$
  
\n
$$
m = \frac{p_4 \cdot V_4}{R_i \cdot T_4} = \frac{2.8 \text{ bar} \cdot 1.6 \text{ dm}^3}{287 \frac{J}{kgK} \cdot (273 + 647.6) \text{ K}} = ... = 1.71 \text{ g}
$$

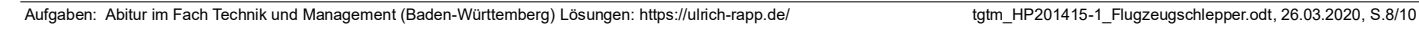

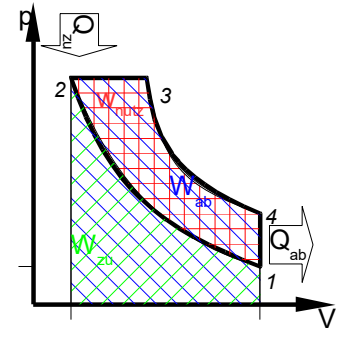

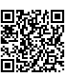

#### 4.3 Nutzarbeit W<sub>nutz</sub>

Die Nutzarbeit kann man mit der Bilanz der mechanischen Arbeiten oder – kürzer – mit der Bilanz der Wärmemengen berechnen. Geringfügige Abweichungen durch gerundete Werte sind bei solchen Rechnungen typisch und nicht weiter tragisch.

Berechnung mit den Wärmemengen:

$$
0 = \sum Q + \sum W = \sum Q + W_{Nutz} \Rightarrow
$$
  
 
$$
W_{Nutz} = -Q_{12} - Q_{23} - Q_{34} - Q_{41} = 0 - 2099, 6 J - 0 - (-766, 0 J) \approx -1334 J
$$

Isobare Zustandsänderung 2-3:

$$
Q_{23} = c_p \cdot m \cdot \Delta T_{23} = 1005 \frac{J}{kgK} \cdot 1.7 g \cdot [(273 + 1927) - (273 + 698, 1)] K = 2099, 6 J
$$

Isochore Zustandsänderung 4-1:

$$
Q_{41} = c_V \cdot m \cdot \Delta T_{41} = 718 \frac{J}{kgK} \cdot 1,7 g \cdot [(20 + 273) - (647.6 + 273)] K = -766.0 J
$$

Berechnung mit den mechanischen Arbeiten:  $W_{N_1U_7} = \Sigma W = +W_{12} + W_{23} + W_{34} + W_{41} = 827, 1 \text{ J} - 604, 2 \text{ J} - 1561 \text{ J} + 0 \approx -1338 \text{ J}$ 

#### Adiabate Zustandsänderung 1-2:

$$
W_{12} = -\frac{m \cdot R_i}{1 - \kappa} \cdot [T_2 - T_1] = -\frac{1.7 g \cdot 287 J/kgK}{1 - 1.4} \cdot [(273 + 698.1) - (273 + 20)]K = 827.1 J
$$
  
oder

oder

$$
W_{12} = -\frac{m \cdot R_i \cdot T_1}{1 - \kappa} \cdot \left[ \left[ \frac{V_1}{V_2} \right]^{k - 1} - 1 \right] = -\frac{1.7 g \cdot 287 J / kgK \cdot (273 + 20)K}{1 - 1.4} \cdot \left[ \left[ \frac{1.6 l}{0.08 l} \right]^{1.4 - 1} - 1 \right] = 827.1 J
$$

oder

$$
W_{12} = -\frac{m \cdot R_i \cdot T_1}{1 - \kappa} \cdot \left[ \left[ \frac{p_2}{p_1} \right]^{\frac{\kappa - 1}{\kappa}} - 1 \right] = -\frac{1,7 g \cdot 287 J/kgK \cdot 293 K}{1 - 1,4} \cdot \left[ \left[ \frac{59,7bar}{0,9 \text{ bar}} \right]^{\frac{1,4 - 1}{1,4}} - 1 \right] = 827,1 J
$$

Isobare Zustandsänderung 2-3:

$$
W_{23} = -p_2 \cdot \Delta V_{23} = -59,7 \text{ bar} \cdot (0,1812-0,08) = -59,7 \cdot 10^5 \frac{N}{m^2} \cdot 0,1012(0,1 \text{ m})^3 = -604,2 \text{ J}
$$

Adiabate Zustandsänderung 3-4:  
\n
$$
W_{34} = -\frac{m \cdot R_{i}}{1 - \kappa} \cdot [T_{4} - T_{3}] = -\frac{1.7 g \cdot 287 J / kg K}{1 - 1.4} \cdot [ (273 + 647, 6) - (273 + 1927) ] K = -1560, 5 J
$$
\noder  
\n
$$
W_{34} = -\frac{m \cdot R_{i} \cdot T_{3}}{1 - \kappa} \cdot \left[ \left[ \frac{V_{3}}{V_{4}} \right]^{K-1} - 1 \right] = -\frac{1.7 g \cdot 287 J / kg K \cdot 2200 K}{1 - 1.4} \cdot \left[ \left[ \frac{0.1812 l}{1.6 l} \right]^{1.4-1} - 1 \right] = -1560, 6 J
$$
\noder  
\n
$$
W_{34} = -\frac{m \cdot R_{i} \cdot T_{3}}{1 - \kappa} \cdot \left[ \left[ \frac{p_{4}}{p_{3}} \right]^{K-1} - 1 \right] = -\frac{1.7 g \cdot 287 J / kg K \cdot 2200 K}{1 - 1.4} \cdot \left[ \left[ \frac{2.8 \text{ bar}}{59.7 \text{ bar}} \right]^{1.4-1} - 1 \right] = -1563, 9 J
$$

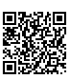

### 4.4 Leistung<sup>2</sup>

Die Aufgabe lässt offen, ob es sich um einen Zwei- oder Viertakt-Diesel handelt.<sup>3</sup> Für Schüler genügt eine der Lösungen:

Viertakt-Diesel: Bei einem Viertakt-Motor findet nur bei jeder zweiten Kurbelwellen-Umdrehung ein Arbeitstakt statt, daher der Teiler 2 in der Rechnung:

$$
P = \left| \frac{W_{\text{nutz}}}{t} \right| = \left| W_{\text{Nutz}} \cdot \frac{n}{2} \right| = 1335 \, J \cdot \frac{4000 \, \text{min}^{-1}}{2} = 1335 \, J \cdot \frac{4000}{2 \cdot 60 \, \text{s}} = \frac{1335 \, J}{0.03 \, \text{s}} = 44.5 \, \text{kW}
$$

Die geforderte Leistung wird von einem Viertakt-Diesel bei weitem nicht erbracht.

Zweitakt-Diesel: Bei einem Zweitakt-Motor findet bei jeder Kurbelwellenumdrehung ein Arbeitstakt statt, deshalb entfällt der Teiler 2:

$$
P = \left| \frac{W_{\text{nut}}}{t} \right| = \left| W_{\text{Nutz}} \cdot n \right| = 1335 \, J \cdot 4000 \, \text{min}^{-1} = 1335 \, J \cdot \frac{4000}{60s} = \frac{1335 \, J}{0.015 \, s} = 89 \, kW
$$

In der Zweitakt-Variante wird die geforderte Leistung erbracht.

Hinweis 9: Wer in Aufg. 4.3 kein Ergebnis hat, kann für Aufg. 4.4 eines annehmen, zB: "Ich nehme an, dass  $|W_{Nutz}| = 100$  J ist."

4.5 Steigerung der Nutzarbeit

Hinweis 10: Hier muss man nichts von Motoren verstehen, sondern Schlussfolgerungen aus dem Zustandsdiagramm und den Formeln ziehen<sup>4</sup>.

Aus dem Zustandsdiagramm kann man folgende Möglichkeiten herauslesen, um seine Fläche und damit die Nutzarbeit zu vergrößern:

- $V_1$  und  $V_4 \uparrow \rightarrow$  Hubraum vergrößern (größere oder mehr Zylinder)
- $V_2 \downarrow$  und  $p_2 \uparrow \rightarrow$  Verdichtung erhöhen (wird genutzt, macht aber andere Probleme)
- $\quad$  V $_3$  ↑ und p $_4$  ↑ = Q $_{\rm zu}$  steigern  $\rightarrow$  mehr Kraftstoff(-Luft-Gemisch) verbrennen $^5$ .
- $Z$ ustandsänderungen verbiegen  $\rightarrow$  im idealisierten Zustandsdiagramm nicht möglich (d.h., man kann  $p_1$  nicht unabhängig von  $p_2$ ,  $V_2$  nicht unabhängig von  $V_3$  usw. ändern)

Aus den Formeln für W $_{\sf nutz}$  kann man weitere Möglichkeiten entnehmen $^6$ :

- $m$  erhöhen  $\rightarrow$  Ladedruck erhöhen (Turbolader, Kompressor ..), Luft verdichten (Ladeluftkühler ..), langsamere Drehzahl und ausgefeilte Ansaugtechniken (polierte Ansaugrohre, Resonanzsaugrohre ..) erhöhen die Zylinderfüllung
- $c<sub>v</sub>$  und  $c<sub>p</sub>$  bzw. R<sub>i</sub> und κ variieren  $\rightarrow$  Zusammensetzung der Gase ändern.<sup>7</sup>
- $T_3$  erhöhen  $\rightarrow$  Kraftstoffe mit höheren Verbrennungstemperaturen verwenden (gelegentlich im Rennsport)
- 2 Wie schnell fährt ein Schlepper mit 80 kW und 200 kN Zuglast? Ein zukünftiger Ingenieur sollte das im Kopf rechnen können: *P*=*F*⋅*v* ⇒ *v*=*P*/*F*=(80*kW* )/(200 *kN* )=0,4 *m*/*s*=24*m*/*min*=1,44 *km*/ *h* . Wer das im Abi rechnet und dann an seinen Werten zweifelt, hat wohl ein Problem.
- 3 Auch im idealisierten Zustandsdiagramm ohne Ladungswechselschleife kann man den Unterschied nicht erkennen und was gerade marktüblich ist, muss ein Schüler nicht wissen. Gegeben hat es im Motorenbau schon alles!
- 4 Damit kommt man weiter als mit unverdauten Schlagworten: Direkteinspritzung, V-Motor, .., Alu-Felgen ;-) 5 Bei Dieselmotoren beeinflusst das Gaspedal die Menge des eingespritzten Kraftstoffes bei konstanter Luftmenge.
- Mehr Kraftstoff einzuspritzen ist einfach, aber sinnlos, wenn nicht genügend Luft vorhanden ist (=Rußgrenze). Deshalb bleibt die Luftmenge m das konstruktive Problem im Motorenbau (→ m erhöhen).
- 6 Die Interpretation der Formeln ist schwieriger, weil manche Werte in verschiedenen Formeln entgegengesetzt wirken. Beispiel: Eine kleine Temperatur T<sub>2</sub> senkt die zugeführte Arbeit W<sub>12</sub> (und steigert scheinbar indirekt W<sub>nutz</sub>), gleichzeitig senkt sie auch den Druck  $p_2$  und damit die abgegebenen Arbeiten W<sub>23</sub> und W<sub>34</sub>.
- 7 Solche Maßnahmen gibt es zwar, sie verfolgen aber andere Ziele. Beispiel: Abgasrückführung oder Wasser im Diesel sollen die Verbrennungsspitzentemperatur und damit den Stickoxid-Gehalt im Abgas senken.